## **Program przedmiotu**

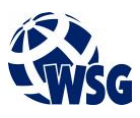

- **1.** Nazwa przedmiotu / moduł przedmiotowy: **Budowa interfejsów użytkownika**
- **2.** Język wykładowy: **Polski**
- **3.** Umiejscowienie przedmiotu w planach studiów:
	- Obszar lub obszary studiów: **Mechatronika, Programowanie obrabiarek CNC, Internet Rzeczy**
	- Poziom studiów: **studia I stopnia**
	- Kierunek lub kierunki (realizacja wzorca efektów): **Mechatronika**
- **4.** Nadzór nad realizacją przedmiotu:
	- Instytut/Inna jednostka: **Instytut Informatyki i Mechatroniki**
	- Osoba odpowiedzialna za przedmiot: **Skiba Małgorzata, mgr inż.**
	- Osoby współpracujące przy opracowaniu programu przedmiotu:
- **5.** Liczba godzin i formy zajęć dydaktycznych dla poszczególnych systemów studiów oraz rygor zaliczenia

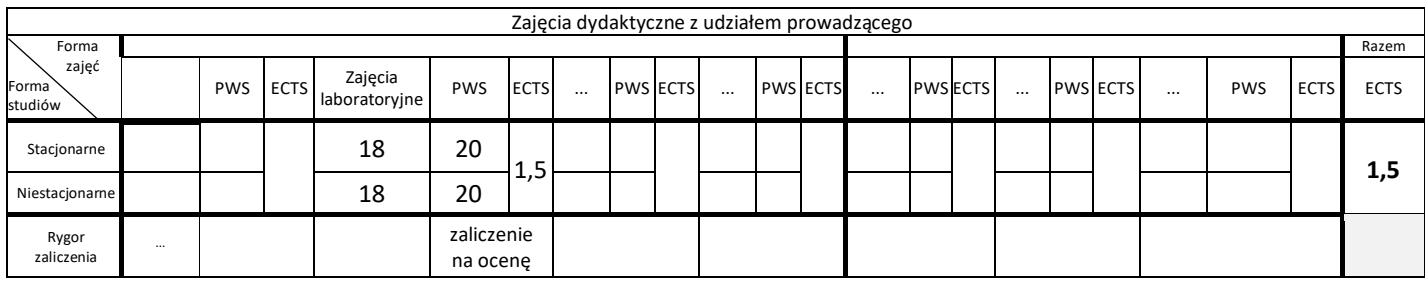

## **6.** Nakład pracy studenta – bilans punktów ECTS

*1 punkt ECTS odpowiada 25-30 godzinom pracy studenta potrzebnej do osiągnięcia zakładanych efektów uczenia się z uwzględnieniem pracy własnej studenta*

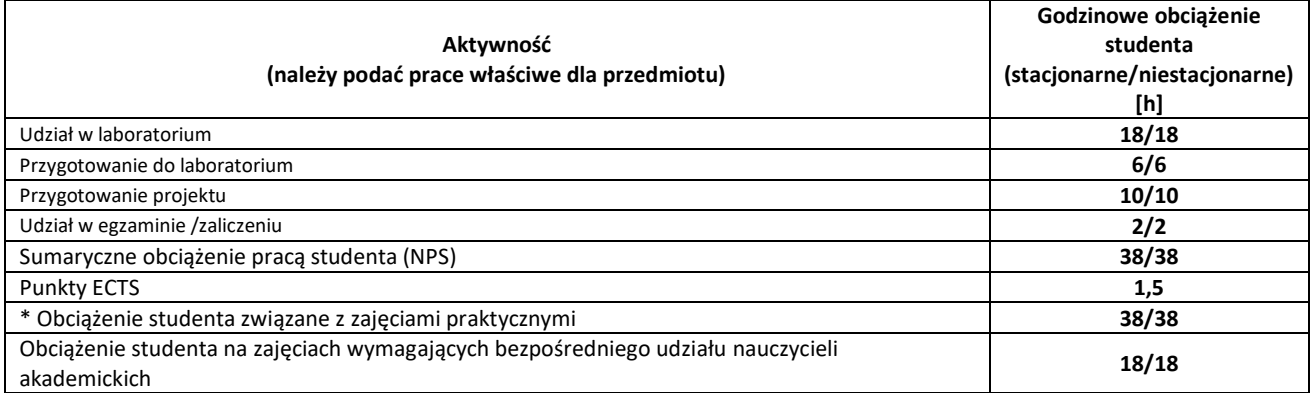

**7.** Uwagi realizacyjne: rekomendowana długość trwania (semestry), rekomendowane wymagania wstępne, relacje pomiędzy formami zajęć:

**Brak**

Rekomendowana długość trwania wynika z planu studiów

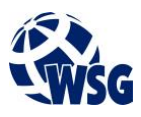

## **8.** Szczegółowe efekty uczenia się – wiedza, umiejętności i kompetencje społeczne

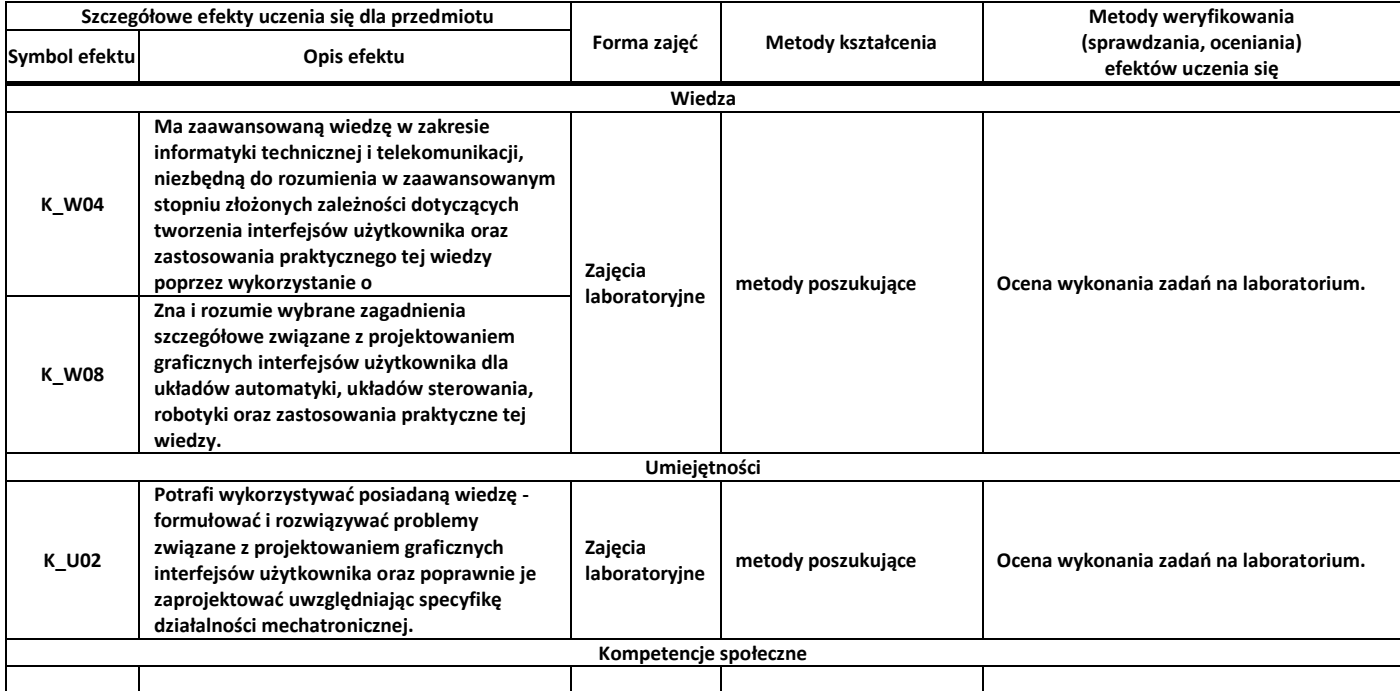

**9.** Zasady/kryteria oceniania dla każdej formy kształcenia i poszczególnych ocen

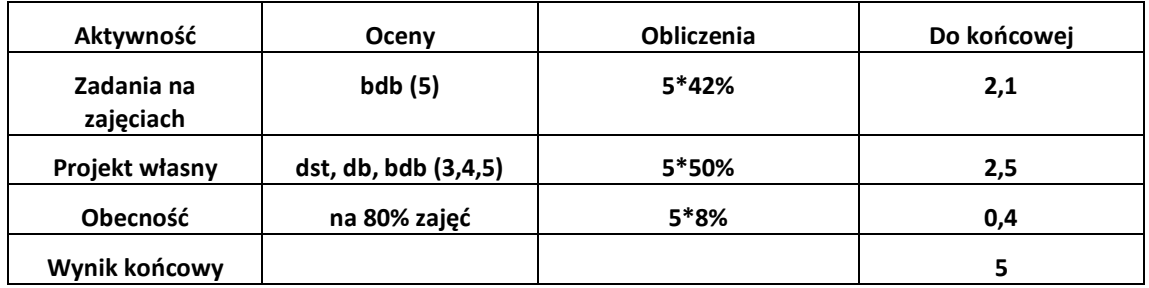

**10.** Treści kształcenia wraz z formą zajęć, na której są realizowane

Zajęcia laboratoryjne:

- a) Projektowanie interfejsów użytkownika: Obsługa programu do grafiki wektorowej. Interfejs aplikacji mobilnej. projektowanie interfejsów dla różnych rozdzielczości i urządzeń.
- b) Przygotowywanie layoutów pod kodowanie cięcie layoutu na pojedyncze elementy i eksport dla różnych rozdzielczości.
- c) Podstawy programowania w języku Java pod kątem urządzeń mobilnych: Rozpoczęcie pracy nad projektem w Android Studio.
- d) Przygotowanie klas i layoutów w Android Studio.
- e) Wdrażanie grafiki do projektu.
- f) Obsługa przycisków, aktywności, przejść pomiędzy ekranami.
- g) Rola i wykorzystywanie pliku strings.xml.
- h) Przygotowywanie kilku wersji językowych aplikacji.
- i) Wymagania użytkownika a założenie projektowe.
- j) Wymagania i normy prawne w projektowaniu interfejsów użytkownika.
- k) Projektowanie uniwersalne interfejsów użytkownika.

## **11.** Wymagane środki dydaktyczne

Laboratorium – laboratorium specjalistyczne

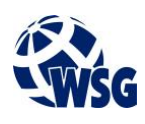

- **12.** Literatura przedmiotu:
	- **a.** Literatura podstawowa:
		- Zabrodzki J.: "Wprowadzenie do grafiki komputerowej". WNT, Warszawa, 2001.
		- Conder S., Darcey L., Rajca P., "Android : programowanie aplikacji na urządzenia przenośne", Helion, Gliwice, 2011
	- **a.** Literatura uzupełniająca:
		- Wallace J., "Android Apps for Absolute Beginners", Springer, 2017
	- **b.** Netografia:
		- https://affinity.serif.com/en-gb/tutorials/designer/desktop/, Instruktaże dotyczące obsługi oprogramowania Affinity Designer
- **13.** Dostępne materiały dydaktyczne z podziałem na formy zajęć (autorskie zestawiania materiałów dydaktycznych, materiały e-learningowe, itp.)
- **14.** Osoby realizujące poszczególne formy kształcenia

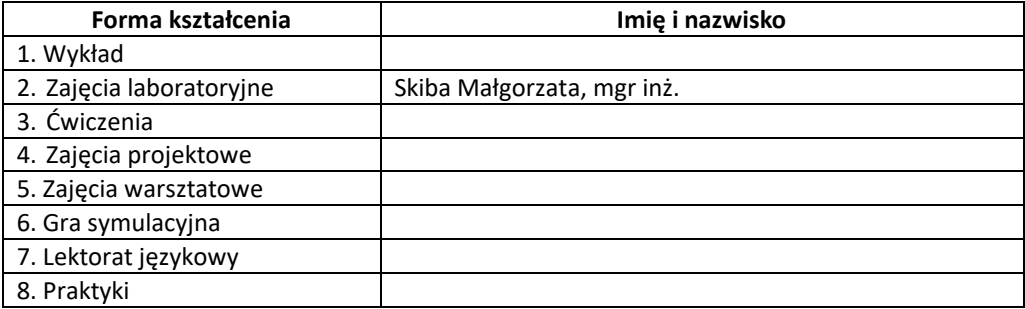